# Read free Monitor resolution vs screen size (Download Only)

Interactive InDesign CC A Guide to Graphic Print Production ePublishing with InDesign CS6 Electronics and Communications for Scientists and Engineers Pro Android Flash Resource Allocation in Next-Generation Broadband Wireless Access Networks MacBook $\mathbb{Z}$   $\mathbb{Z}$   $\mathbb{Z}$   $\mathbb{Z}$   $\mathbb{Z}$   $\mathbb{Z}$   $\mathbb{Z}$   $\mathbb{Z}$   $\mathbb{Z}$   $\mathbb{Z}$   $\mathbb{Z}$   $\mathbb{Z}$   $\mathbb{$ v10.6 "Snow Leopard" Documents, Presentations, and Worksheets Using Galaxy Tab Windows 7 Made Simple SVG Foundation Adobe Edge Animate Pro Photographer's D-SLR Handbook Enterprise Web Development Endocrine Evaluation Lavin's Radiography for Veterinary Technicians E-Book CCTV Surveillance Advances in Scientific Visualization A Handbook of Computers in Veterinary Medicine Biomedical Imaging Real World Compositing with Adobe Photoshop CS4 **2 2024** 2024 2024 2 **2024** ETE Optimization Engineering Handbook Medical Devices and Systems Joomla! Templates PACS Mastering ASP.NET with Visual C# Photoshop 3 for Windows 95 Bible HTML Tutorials - Herong's Tutorial Examples Comprehensive Textbook of Diagnostic Radiology Adobe Indesign CS3 Evaluation of Human Work Intelligent Information and Database Systems Flat-Panel Displays and CRTs Handbook of Biological Confocal Microscopy Building Your Own Computer. No Frills, No Filler, Just Answers Diagnostic Radiology: Advances in Imaging Technology Sad Macs, Bombs, and Other Disasters Designing for Print ABA Journal

# Interactive InDesign CC 2013-10-23

with a growing focus on digital destinations the publishing landscape is evolving at a dizzying speed and indesign cc is at the forefront of the digital frontier known as the premiere layout application for magazine and print collateral indesign is also a powerful creation tool for both static and interactive pdf flash swf epub and apps that can be published for sale in various app stores this tutorial based guide to indesign cc provides you with a hands on experience of the epub creation process indesign animation digital publishing suite app creation creation of interactive pdfs and a host of techniques that serve equally well in both print and digital production this extensively detailed book is filled with over 700 screenshots explicit diagrams and step by step real world exercises to get you up and running with indesign animation buttons forms and other interactive elements interactive pdfs epub app building with dps the fundamentals of html css and grep a treasure trove of trips and techniques that will forever transform your work with indesign

# A Guide to Graphic Print Production 2012-02-23

the fully revised edition of the most comprehensive and up to date reference on print production all graphic designers and illustrators must be familiar with the steps involved in preparing their work for publication now completely revised to reflect the latest technology and trends a guide to graphic print production third edition is the complete guide to the entire process of print production from the early stages of conception and planning to the technical stages of manufacturing and off press processing structured around the graphic print production flow essential material is included for all aspects of the process including coverage of computers color management layouts digital images image editing prepress paper printing finishing and binding legal issues environmental issues and more a practical reference to keep at your fingertips this new edition covers the entire production process from conception to manufacturing to archiving covers new topics such as variable data printing sustainability large wide format printing inks and color management is full color throughout with updated images and screenshots includes sidebars offering design tips troubleshooting hints and key points to consider for every stage of design delivering information that reflects all aspects essential for understanding the ins and outs of digital printing a guide to graphic print production third edition is an ideal resource for students and professionals of graphic design print production production technology and visual communication

# ePublishing with InDesign CS6 2012-11-07

here s the designer s guide to creating excellent e books with indesign creative professionals are designing more and more e books and e zines as digital publishing increasingly gains market share this book pulls together a wide range of essential information to help them maximize the versatility of indesign for e publishing if you need to know how to build deploy and manage digital publications using indesign here s your guide to the process from understanding the platforms and devices and how best to design for them to creating media rich content for multiple formats using a variety of technologies designers are seeking to sharpen their skills to compete in today s e publishing market and this book is packed with necessary information about creating and adapting content for e publication explains how to plan a new digital publication convert a print publication to digital add multimedia and interactivity and publish and distribute the finished product covers platforms devices and formats creating media rich content designing for different devices and managing digital publications examines adobe s digital publishing system css html5 and other commercial vehicles available for e publishing on multiple platforms including ipad kindle nook and other tablets and e readers epublishing with indesign is a valuable tool for designers seeking to boost their skills and create cutting edge e publications

#### Electronics and Communications for Scientists and Engineers 2020-02-25

electronics and communications for scientists and engineers second edition offers a valuable and unique overview on the basics of electronic technology and the internet class tested over many years with students at northwestern university this useful text covers the essential electronics and communications topics for students and practitioners in engineering physics chemistry and other applied sciences it describes the electronic underpinnings of the world wide and explains the basics of digital technology including computing and communications circuits analog and digital electronics as well as special topics such as operational amplifiers data compression ultra high definition tv artificial intelligence and quantum computers incorporates comprehensive updates and expanded material in all chapters where appropriate includes new problems added throughout the text features an updated section on rlc circuits presents revised and new content in chapters 7 8 and 9 on digital systems showing the many changes and rapid progress in these areas since 2000

#### Pro Android Flash 2011-11-28

did you know you can take your flash skills beyond the browser allowing you to make apps for android ios and the blackberry tablet os build dynamic apps today starting with the easy to use android smartphones and tablets then take your app to other platforms without writing native code pro android flash is the definitive guide to building flash and other rich internet applications rias on the android platform it covers the most popular ria frameworks for android developers flash and flex and shows how to build rich immersive user experiences on both android smartphones and tablets you ll learn how to incorporate multimedia animation and special effects into your apps for maximum visual appeal you ll also cover advanced topics including input methods hardware inputs deployment and performance optimization

#### Resource Allocation in Next-Generation Broadband Wireless Access Networks 2017-02-14

with the growing popularity of wireless networks in recent years the need to increase network capacity and efficiency has become more prominent in society this has led to the development and implementation of heterogeneous networks resource allocation in next generation broadband wireless access networks is a comprehensive reference source for the latest scholarly research on upcoming 5g technologies for next generation mobile networks examining the various features solutions and challenges associated with such advances highlighting relevant coverage across topics such as energy efficiency user support and adaptive multimedia services this book is ideally designed for academics professionals graduate students and professionals interested in novel research for wireless innovations

#### MacBook2010 Mac OS X v10.6 "Snow Leopard" 2010-01-09

macbook 200910macbook macbook mac os mailsafari ilife 09

#### Documents, Presentations, and Worksheets 2011-04-15

get expert techniques and best practices for creating professional looking documents slide presentations and workbooks and apply these skills as you work with microsoft word powerpoint and excel in office 2010 or office for mac 2011 this hands on guide provides constructive advice and advanced timesaving tips to help you produce compelling content that delivers in print or on screen work smarter and create content with impact create your own custom office themes and templates use tables and styles to help organize and present content in complex word documents leave a lasting impression with professional quality graphics and multimedia work with powerpoint masters and layouts more effectively design excel pivottables for better data analysis and reporting automate and customize documents with microsoft visual basic for applications vba and open xml formats boost document collaboration and sharing with office apps your companion web content includes all the book s sample files for word powerpoint and excel files containing microsoft visio samples visio 2010 is required for viewing

# Using Galaxy Tab 2014-11-26

learn to use your galaxy tab with ease no jargon clear concise short and to the point using galaxy tab is the essential guide to getting around samsung s flagship and best selling android based tablet and e book reader this book explores setting up your new tab and registering navigating around the interface and what all the buttons lists and icons are for configuring your wifi setting up sending and receiving emails using yahoo gmail hotmail

and your exchange account and browsing the web this book also looks at the relationship of your device and cloud storage buying and downloading games and apps from google play as well as other android app stores transferring your own documents to your tab furthermore this book shows you how to watch videos youtube on your tv and movies on your tv from tab techniques are illustrated step by step together with concise easy to follow text from an established google android devices reviewer and expert whether you have just bought your first tab or a keen user this book will provide you with a firm grasp of the underpinning foundations and equip you with the skills needed to use your tab

### Windows 7 Made Simple 2011-12-27

windows 7 is more than an operating system it s your gateway to email the work entertainment and fun the latest windows makes your computer more fun easy and powerful to use than ever before with windows 7 made simple you can unlock the potential and power of microsoft s latest operating system get up and running quickly with the quick start guide find what you want to know quickly and learn at your own pace read and see how to do it with handy step by step visual aids

#### SVG 2021-05-212 2021

 svg scalable vector graphics svg png 1 svg 2 svg screenshot 3 4 screenshotml a png  $22222$   $222$  b blink $2222$   $222$  naturalsize $22222$   $2222$   $222$ 

#### Foundation Adobe Edge Animate 2013-01-28

foundation adobe edge animate is a project oriented book that will walk you through the features of edge animate adobe s exciting new motion and interaction tool for web standards development edge animate is an application that allows web designers and developers to make full use of many of the features of css3 javascript and html5 edge animate enables you to animate graphics without the need to hand code everything using canvas or svg it exports well formed standards compliant code that you can either use to create new web products or add directly into existing projects it also features full javascript and dom manipulation enabling you to get under the hood and create fantastic interactive experiences using a unique project oriented focus you will be creating carefully developed projects designed to give you the skills and confidence necessary to undertake interactive and web design experiences aimed at devices ranging from smart phones to the tv set in your living room along the way you will discover how many of the tools in the adobe design cs6 collection can be fully utilized to create expressive and engaging web applications this includes building

interactive projects using the edge animate timeline and coding tools learning how fireworks photoshop and illustrator are used for edge animate content creation discovering how pages created in dreamweaver and muse can become fully interactive and contain motion graphics in edge animate

### Pro Photographer's D-SLR Handbook <sup>2008</sup>

taking into account contemporary cameras latest features such as high resolution sensors image stabilization and dust reduction freeman thoroughly answers the most frequently asked questions about digital capture storage printers and scanners photographers will learn the different file formats and how to save images for print and publishing on the web they ll explore valuable software tools and basic image processing programs that fix common problems and see how to improve pictures using an assortment of cropping and filtering techniques

# Enterprise Web Development 2014-07-02

if you want to build your organization s next web application with html5 this practical book will help you sort through the various frameworks libraries and development options that populate this stack you ll learn several of these approaches hands on by writing multiple versions of a sample web app throughout the book so you can determine the right strategy for your enterprise what s the best way to reach both mobile and desktop users how about modularization security and test driven development with lots of working code samples this book will help web application developers and software architects navigate the growing number of html5 and javascript choices available the book s sample apps are available at savesickchild org mock up the book s working app with html javascript and css rebuild the sample app first with jquery and then ext js work with different build tools code generators and package managers build a modularized version of the app with requirejs apply test driven development with the jasmine framework use websocket to build an online auction for the app adapt the app for both pcs and mobile with responsive web design create mobile versions with jquery mobile sencha touch and phonegap

#### Endocrine Evaluation <sup>2006</sup>

develop a working knowledge of radiologic science as it applies to producing diagnostic quality images and prepare for the veterinary technology national exam vtne with lavin s radiography for veterinary technicians 7th edition written in a way that is easy to follow and understand all aspects of imaging including production positioning and evaluation of radiographs are covered in this comprehensive text all chapters have been thoroughly reviewed revised and updated with vivid color equipment photos positioning drawings and detailed anatomy drawings from foundational concepts to the latest in diagnostic imaging this text is a valuable resource for students technicians and veterinarians alike comprehensive content explores the physics of radiography the equipment the origin of film artifacts and positioning and restraint of small large avian and exotic animals more than 1 000 full color photos and updated radiographic images visually demonstrate the relationship between anatomy and positioning unique coverage of non manual restraint techniques including sandbags tape rope sponges sedation and combinations improve safety and enhance radiation protection emphasis on digital imaging including quality factors and post processing keeps you up to date on the most recent developments in digital technology unique dental radiography chapter covers equipment types film digital and computed radiography safety positioning and reading the image for the dog and cat to address the needs of both general and specialty veterinary technicians broad coverage of radiologic science physics imaging and protection provides you with the foundation needed to develop good imaging practices and techniques new coverage of the latest protocols ensures all inclusive coverage

#### Lavin's Radiography for Veterinary Technicians E-Book 2021-07-02

this revision of the classic book on cctv technology cctv surveillance provides a comprehensive examination of cctv covering the applications of various systems how to design and install a system and how to choose the right hardware taking into account the ever changing advances in technology using digital techniques and the internet cctv surveillance second edition is completely updated with the recent advancements in digital cameras and digital recorders remote monitoring via the internet and cctv integration with other security systems continuing in the celebrated tradition of the first edition the second edition is written to serve as a useful resource for the end user as well as the technical practitioner each chapter begins with an overview and presents the latest information on the relevant equipment describing the characteristics features and application of each device coverage of aging or obsolete technology is reduced to a historical perspective and eight brand new chapters cover digital video technology multiplexers integrated camera lens housing smart domes and rapid deployment cctv systems serves as an indispensable resource on cctv theory includes eight new chapters on the use of digital components and other related technologies that have seen a recent explosion in use fully illustrated the book contains completely updated photographs and diagrams that represent the latest in cctv technology advancements

#### CCTV Surveillance 2011-03-15

scientific visualization is a new and rapidly growing area in which efforts from computer graphics research and many scientific and engineering disciplines are integrated its aim is to enhance interpretation and understanding by scientists of large amounts of data from measurements or complex computer simulations using computer generated images and animation sequences it exploits the power of human visual perception to identify trends and structures and recognize shapes and patterns development of new numerical simulation methods in many areas increasingly depends on visualization as an effective way to obtain an intuitive understanding of a problem this book contains a selection of papers presented at the second eurographics workshop on visualization in scientific computing held in delft the netherlands in april 1991 theissues addressed are visualization tool

and system design new presentation techniques for volume data and vector fields and numerous case studies in scientific visualization application areas include geology medicine fluid dynamics molecular science and environmental protection the book will interest researchers and students in computer graphics and scientists from many disciplines interested in recent results in visual data analysis and presentation it reflects the state of the art in visualization research and shows a wide variety of experimental systems and imaginative applications

#### Advances in Scientific Visualization 2012-12-06

comprised of chapters carefully selected from crc s best selling engineering handbooks volumes in the principles and applications in engineering series provide convenient economical references sharply focused on particular engineering topics and subspecialties culled from the biomedical engineering handbook biomedical imaging

#### A Handbook of Computers in Veterinary Medicine <sup>1998</sup>

in real world compositing with adobe photoshop cs4 photoshop experts scott valentine and dan moughamian explain the key elements involved in planning and executing a composite imaging project readers will learn about the importance of the planning process including tips on how to develop creative ideas and stay organized as their project evolves in addition they will pick up vital techniques for acquiring and perfecting source images in photoshop cs4 before bringing them together as a seamless composite the powerful new 3d features found in the extended edition are also discussed as part of a 2d 3d workflow serious photographers and digital artists wishing to produce photo realistic imagery or surrealistic artwork by blending or compositing multiple images and light sources can learn all they need to know right here building from the reader s existing skill set of photoshop fundamentals the authors provide detailed examples and explanations that cover the newest features in photoshop cs4 and also utilize a variety of tools and software applications more than just a photoshop guide this book takes a holistic approach instructing readers on photographic planning and techniques key design concepts visual perception and robust image editing techniques this is an increasingly popular approach which requires the digital artist to become more involved in the presentation and concept of their images real world compositing with photoshop cs4 delivers the information readers need to produce the best possible composite imagery

# Biomedical Imaging 2003-03-26

 7 vr pc vlog etc 2024 2024

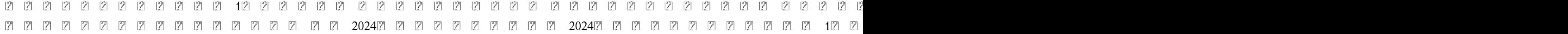

#### Real World Compositing with Adobe Photoshop CS4 2009-01-16

a comprehensive resource containing the operating principles and key insights of lte networks performance optimization lte optimization engineering handbook is a comprehensive reference that describes the most current technologies and optimization principles for lte networks the text offers an introduction to the basics of lte architecture services and technologies and includes details on the key principles and methods of lte optimization and its parameters in addition the author clarifies different optimization aspects such as wireless channel optimization data optimization csfb volte and video optimization with the ubiquitous usage and increased development of mobile networks and smart devices lte is the 4g network that will be the only mainstream technology in the current mobile communication system and in the near future designed for use by researchers engineers and operators working in the field of mobile communications and written by a noted engineer and experienced researcher the lte optimization engineering handbook provides an essential guide that discusses the latest optimization engineering technologies of lte networks and explores their implementation features the latest and most industrially relevant applications such as volte and hetnets includes a wealth of detailed scenarios and optimization real world case studies professionals in the field will find the lte optimization engineering handbook to be their go to reference that includes a thorough and complete examination of lte networks their operating principles and the most current information to performance optimization

#### <u>20242024206-03</u>

over the last century medicine has come out of the black bag and emerged as one of the most dynamic and advanced fields of development in science and technology today biomedical engineering plays a critical role in patient diagnosis care and rehabilitation more than ever biomedical engineers face the challenge of making sure that medical d

# LTE Optimization Engineering Handbook 2018-01-04

master all facets of joomla site customization with templates now for the first time there s a complete authorized guide to template design development and customization with joomla packed with examples this clear concise practical text covers everything from beginning level skills to power techniques even creating new html5 native mobile views today s most exciting new joomla capability internationally renowned joomla expert angie radtke brings together essential knowledge about usability css information architecture php javascript accessibility html5 and more

using concrete examples radtke guides you through applying these technologies and best practices to construct and deploy world class site templates you ll walk through every key technical option fully understanding the internal interactions that control joomla template behavior radtke concludes by walking you step by step through a complete workshop project transforming a template created in photoshop into a working joomla template joomla templates will be invaluable for every professional web designer and developer who uses joomla for advanced nonprofessional users and for less experienced users who want to customize their own sites instead of paying others to do it this title s concise easy to use coverage includes using joomla templates to customize any website to your exact requirements learning how joomla templates are structured and how they behave quickly changing a joomla site s look and feel making sure your templates fully support accessibility and standards getting your basic template structure into shape with css and html designing responsive joomla templates and sites supercharging your templates with javascript analyzing html css and accessibility integrating template components including index php the xml file template parameters and language files adapting and modifying output via the system template mastering advanced template customization

# Medical Devices and Systems 2006-04-19

this textbook reviews the technological developments associated with the transition of radiology departments to filmless environments each chapter addresses the key topics in current literature with regard to the generation transfer interpretation and distribution of images to the medical enterprise as leaders in the field of computerized medical imaging the editors and contributors will provide insight into emerging technologies for physicians administrators and other interested groups as health care organizations throughout the world begin to generate filmless implementation strategies this exhaustive review has proven to be a vital aid to leaders in the development of health care

# Joomla! Templates <sup>2013</sup>

in recent years creating dynamic server side web applications has become the most vital part of web development now thanks to asp net and visual c you can build cleaner more powerful web applications and you can do it more quickly than ever before mastering asp net with c is an essential guide to harnessing the power of the net framework to develop and consume services of all kinds this book is packed with the skills you need to get started creating asp net applications including using forms connecting to databases with ado net and working with xml coverage includes using the asp net intrinsic objects employing the asp net server controls using html controls saving state data with cookies uploading files sending email retrieving and displaying data from databases building user and composite controls building custom controls managing multiple asp net configuration files building a custom configuration section handler creating services consuming services from forms windows forms and com applications

# PACS 2013-03-14

here s the ultimate hands on reference for artists designers and anyone who works with today s leading image editing software mcclelland covers everything from photoshop fundamentals to extensive coverage of advanced features and techniques the book contains everything you ll need to know about specifying colors retouching corrective filtering and cropping mcclelland a bestselling author has written over 30 books about desktop publishing and graphics

#### Mastering ASP.NET with Visual C# 2006-10-11

this tutorial book is a collection of notes and sample codes written by the author while he was learning html himself topics include html5 and html 4 01 standards html document structure html element and attribute syntax embedding svg to generate graphics embedding javascript code adding css cascading style sheets for display format displayed and printed versions of html documents responsive design of pages mathml integration in html documents updated in 2023 version v2 30 on mathml tutorials for latest updates and free sample chapters visit herongyang com html

# Photoshop 3 for Windows 95 Bible <sup>1996</sup>

the new edition of this four volume set is a guide to the complete field of diagnostic radiology comprising more than 4000 pages the third edition has been fully revised and many new topics added providing clinicians with the latest advances in the field across four rather than three volumes volume 1 covers genitourinary imaging and advances in imaging technology volume 2 covers paediatric imaging and gastrointestinal and hepatobiliary imaging volume 3 covers chest and cardiovascular imaging and musculoskeletal and breast imaging volume 4 covers neuroradiology including head and neck imaging the comprehensive text is further enhanced by high quality figures tables flowcharts and photographs key points fully revised third edition of complete guide to diagnostic radiology four volume set spanning more than 4000 pages highly illustrated with photographs tables flowcharts and figures previous edition 9789352707041 published in 2019

# HTML Tutorials - Herong's Tutorial Examples 2021-05-01

written by experts with real world experience in applying ergonomics methodology in a range of contexts evaluation of human work fourth edition explores ergonomics and human factors from a doing it perspective more than a cookbook of ergonomics methods the book encourages students to think about which methods they should apply when and why

# Comprehensive Textbook of Diagnostic Radiology 2021-03-31

the three volume set lnai 7196 lnai 7197 and lnai 7198 constitutes the refereed proceedings of the 4th asian conference on intelligent information and database systems aciids 2012 held in kaohsiung taiwan in march 2012 the 161 revised papers presented were carefully reviewed and selected from more than 472 submissions the papers included cover the following topics intelligent database systems data warehouses and data mining natural language processing and computational linguistics semantic social networks and recommendation systems collaborative systems and applications e bussiness and e commerce systems e learning systems information modeling and requirements engineering information retrieval systems intelligent agents and multi agent systems intelligent information systems intelligent internet systems intelligent optimization techniques object relational dbms ontologies and knowledge sharing semi structured and xml database systems unified modeling language and unified processes services and semantic computer networks and communication systems

# Adobe Indesign CS3 <sup>2008</sup>

flat panel displays and crts a review of electronic information display devices is the first sys tematic and comprehensive coverage of the subject it is intended to distill our wealth of knowledge of flat panel displays and crts from their beginnings to the present state of the art historical perspective theory of operation and specific applications are all thoroughly covered the field of display engineering is a multidisciplined technical pursuit with the result that its individual disciplines suffer from a lack of communications and limited perspective many previ ously developed standards for and general understanding of one technology are often inappro priate for another care has been taken here to document the old incorporate the new and emphasize commonalities criteria for performance have been standardized to enable an expert in one display technology such as liquid crystals to compare his device performance with that offered by another technology such as electroluminescence this book has been written with a second purpose in mind to wit to be the vehicle by means of which a new scientist or engineer can be introduced into the display society it is organized to be tutorial for use in instructional situations the first chapters begin with first principles and defini tions the middle chapters set out requirements and criteria and the last chapters give a complete description of each major technology

# Evaluation of Human Work 2015-04-16

once the second edition was safely off to the printer the 110 larger world of micro ct and micro mri and the smaller world authors breathed a sigh of relief and relaxed secure in the belief revealed by the scanning and transmission electron microscopes that they would never have to do that again that lasted for 10 to round out the story we even have a chapter on what powerpoint years when we nally awoke it seemed that a lot had happened does to the results and the annotated bibliography has been in particular people were trying to use the handbook as a text updated and extended book even though it lacked the practical chapters needed there as with the previous editions the editor enjoyed a tremendous had been tremendous progress in lasers and ber optics and in our amount of good will and cooperation from the 124 authors understanding of the mechanisms underlying photobleaching and involved both i and the light microscopy community in general phototoxicity it was time for a new book i contacted the usual owe them all a great debt of gratitude on a more personal note i suspects and almost all agreed as long as the deadline was still a would like to thank kathy lyons and her associates at springer for year away

# Intelligent Information and Database Systems 2012-03-02

landau contributing editor to macworld magazine and the webmaster for macfixit a site for mac troubleshooting offers clear step by step instructions that are as useful for near beginners as for pros not only does landau show readers how to fix things and prevent problems but he sharpens their diagnostic skills so they can fix problems that aren t discussed in the book

# Flat-Panel Displays and CRTs 2012-12-06

this book is a single source guide to planning designing and printing successful projects using the adobe creative suite packed with real world design exercises this revised edition is fully updated to align with cs dozens of sidebars and step by step descriptions walk readers through the design process in the same order actual projects are implemented content progresses from planning through execution

# Handbook of Biological Confocal Microscopy 2006-06-02

the aba journal serves the legal profession qualified recipients are lawyers and judges law students law librarians and associate members of the american bar association

#### Building Your Own Computer. No Frills, No Filler, Just Answers 2011-05-04

#### Diagnostic Radiology: Advances in Imaging Technology 2019-07-31

Sad Macs, Bombs, and Other Disasters <sup>2000</sup>

Designing for Print 2011-11-08

ABA Journal 1990-10

- [edward chamberlin monopolistic competition and pareto \(Download Only\)](https://2021philips.mombaby.com.tw/g/ebook/data?EPDF=edward%20chamberlin%20monopolistic%20competition%20and%20pareto.pdf)
- [travis stoves guide Copy](https://2021philips.mombaby.com.tw/g/doc/list?BOOK=travis%20stoves%20guide.pdf)
- [botticelli ediz illustrata \[PDF\]](https://2021philips.mombaby.com.tw/y/ebook/file?DOC=botticelli%20ediz%20illustrata.pdf)
- [financial accounting by weygandt 8th edition Copy](https://2021philips.mombaby.com.tw/c/doc/upload?EPDF=financial%20accounting%20by%20weygandt%208th%20edition.pdf)
- [mcgraw hill solutions manual advanced accounting \(2023\)](https://2021philips.mombaby.com.tw/f/pdf/visit?EPUB=mcgraw%20hill%20solutions%20manual%20advanced%20accounting.pdf)
- [iusd algebra placement test sample \(PDF\)](https://2021philips.mombaby.com.tw/a/doc/upload?BOOK=iusd%20algebra%20placement%20test%20sample.pdf)
- [chapter 2 crossword puzzle Copy](https://2021philips.mombaby.com.tw/u/pdf/url?EBOOK=chapter%202%20crossword%20puzzle.pdf)
- [psychology a framework for everyday thinking by scott Full PDF](https://2021philips.mombaby.com.tw/h/doc/upload?EPDF=psychology%20a%20framework%20for%20everyday%20thinking%20by%20scott.pdf)
- [introduction to particle technology 2nd ed martin rhodes solution manual \(Download Only\)](https://2021philips.mombaby.com.tw/x/ebook/list?BOOK=introduction%20to%20particle%20technology%202nd%20ed%20martin%20rhodes%20solution%20manual.pdf)
- [managerial economics and business strategy global edition \(2023\)](https://2021philips.mombaby.com.tw/i/pub/visit?DOC=managerial%20economics%20and%20business%20strategy%20global%20edition.pdf)
- [bariatric surgery food journal \(2023\)](https://2021philips.mombaby.com.tw/z/doc/goto?EPDF=bariatric%20surgery%20food%20journal.pdf)
- [postal assistant exam model papers free download \(Download Only\)](https://2021philips.mombaby.com.tw/o/pdf/exe?BOOK=postal%20assistant%20exam%20model%20papers%20free%20download.pdf)
- [kubota z402 engine parts manual lvguanore .pdf](https://2021philips.mombaby.com.tw/u/ebook/file?DOC=kubota%20z402%20engine%20parts%20manual%20lvguanore.pdf)
- [genealogies of religion discipline and reasons power in christianity islam talal asad Copy](https://2021philips.mombaby.com.tw/u/pub/url?EBOOK=genealogies%20of%20religion%20discipline%20and%20reasons%20power%20in%20christianity%20islam%20talal%20asad.pdf)
- [essentials investments 8th edition solutions manual .pdf](https://2021philips.mombaby.com.tw/s/ebook/slug?BOOK=essentials%20investments%208th%20edition%20solutions%20manual.pdf)
- [guided reading chapter 16 section 1 .pdf](https://2021philips.mombaby.com.tw/y/book/file?DOC=guided%20reading%20chapter%2016%20section%201.pdf)
- [weakness is the way life with christ our strength ji packer \[PDF\]](https://2021philips.mombaby.com.tw/q/doc/upload?EPDF=weakness%20is%20the%20way%20life%20with%20christ%20our%20strength%20ji%20packer.pdf)
- [the proposal proposition 2 katie ashley \[PDF\]](https://2021philips.mombaby.com.tw/o/pub/data?PUB=the%20proposal%20proposition%202%20katie%20ashley.pdf)
- [smart speaking 60 second strategies for more than 100 speaking problems and fears \(2023\)](https://2021philips.mombaby.com.tw/w/ebook/file?EBOOK=smart%20speaking%2060%20second%20strategies%20for%20more%20than%20100%20speaking%20problems%20and%20fears.pdf)
- [mitsubishi fuso canter owners manual Full PDF](https://2021philips.mombaby.com.tw/h/book/list?EBOOK=mitsubishi%20fuso%20canter%20owners%20manual.pdf)
- [set top box user guide quadro \(PDF\)](https://2021philips.mombaby.com.tw/q/book/exe?EBOOK=set%20top%20box%20user%20guide%20quadro.pdf)
- [public relation past paper \[PDF\]](https://2021philips.mombaby.com.tw/b/pdf/data?BOOK=public%20relation%20past%20paper.pdf)
- [paperodissea e altre storie ispirate a omero Copy](https://2021philips.mombaby.com.tw/f/doc/go?EPUB=paperodissea%20e%20altre%20storie%20ispirate%20a%20omero.pdf)
- [isbn 9781618576392 \(Download Only\)](https://2021philips.mombaby.com.tw/s/pub/list?PUB=isbn%209781618576392.pdf)
- [food technology in action 4th edition \[PDF\]](https://2021philips.mombaby.com.tw/d/book/slug?DOC=food%20technology%20in%20action%204th%20edition.pdf)
- [lsa code imo .pdf](https://2021philips.mombaby.com.tw/p/ebook/data?BOOK=lsa%20code%20imo.pdf)
- [carlos gardel los mejores tangos de piano vocal .pdf](https://2021philips.mombaby.com.tw/s/book/visit?EPDF=carlos%20gardel%20los%20mejores%20tangos%20de%20piano%20vocal.pdf)